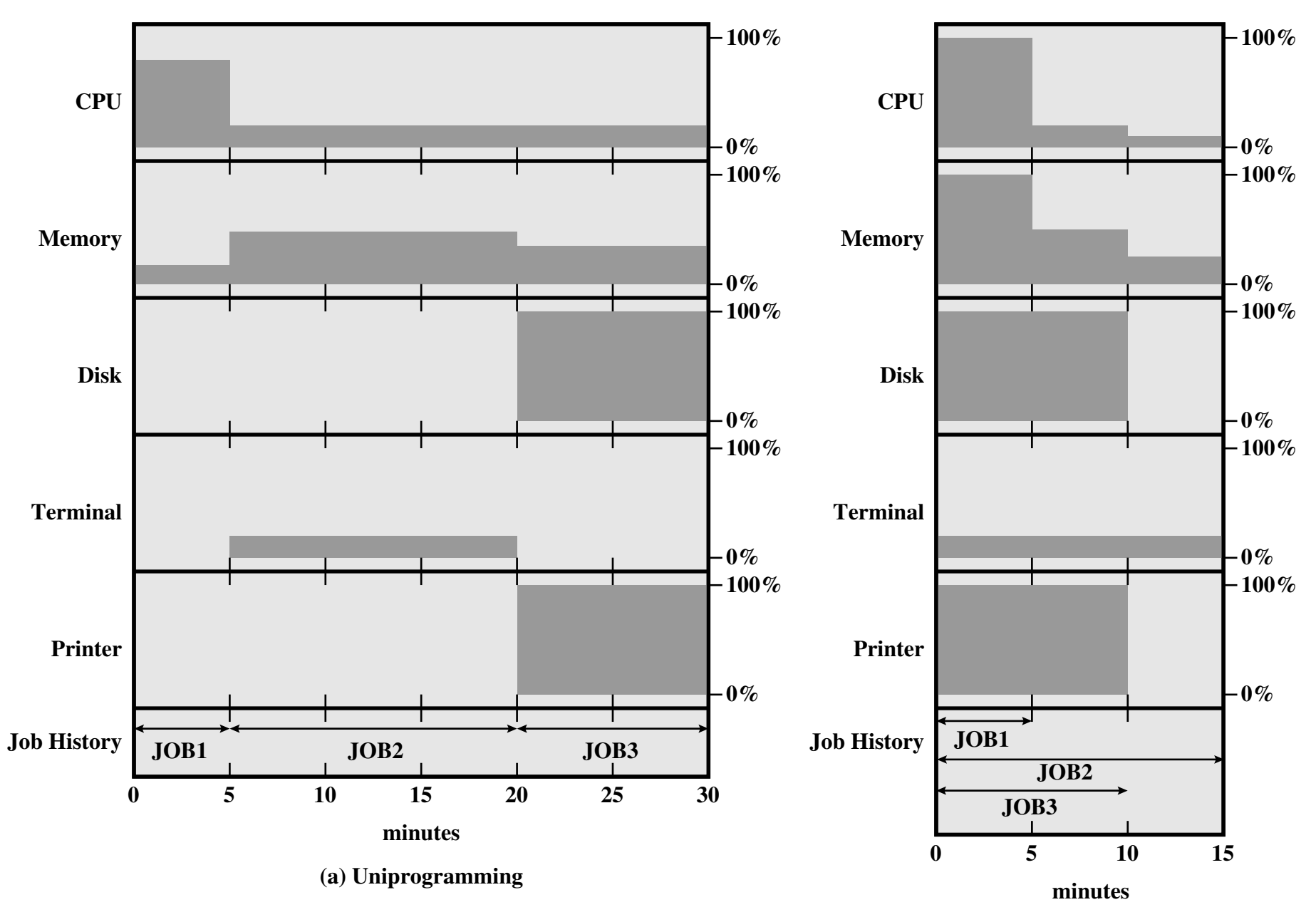

**(b) Multiprogramming**

**Figure 2.6 Utilization Histograms**